## **Instructivo para completar el Formulario N° 102/RT**

El **Formulario N° 102/RT** es el que se utiliza para realizar los Aportes, Contribuciones y Cuota de Riesgos de Trabajo para el personal de casas particulares.

Deben completarse los datos que, para cada caso, se detallan a continuación:

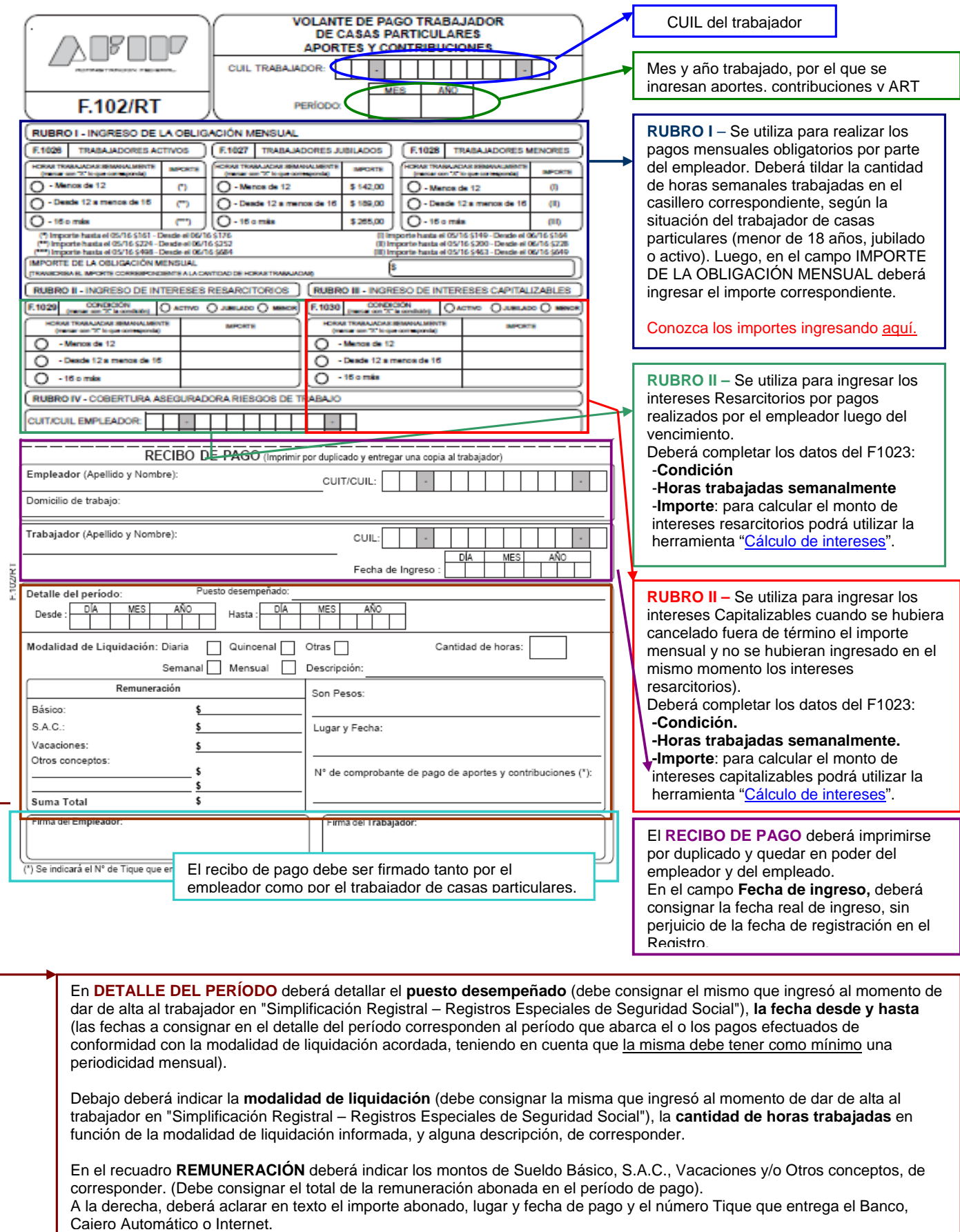